#### Theodore Norvell Dept. ECE, Memorial University of Newfoundland CSER 2021

1

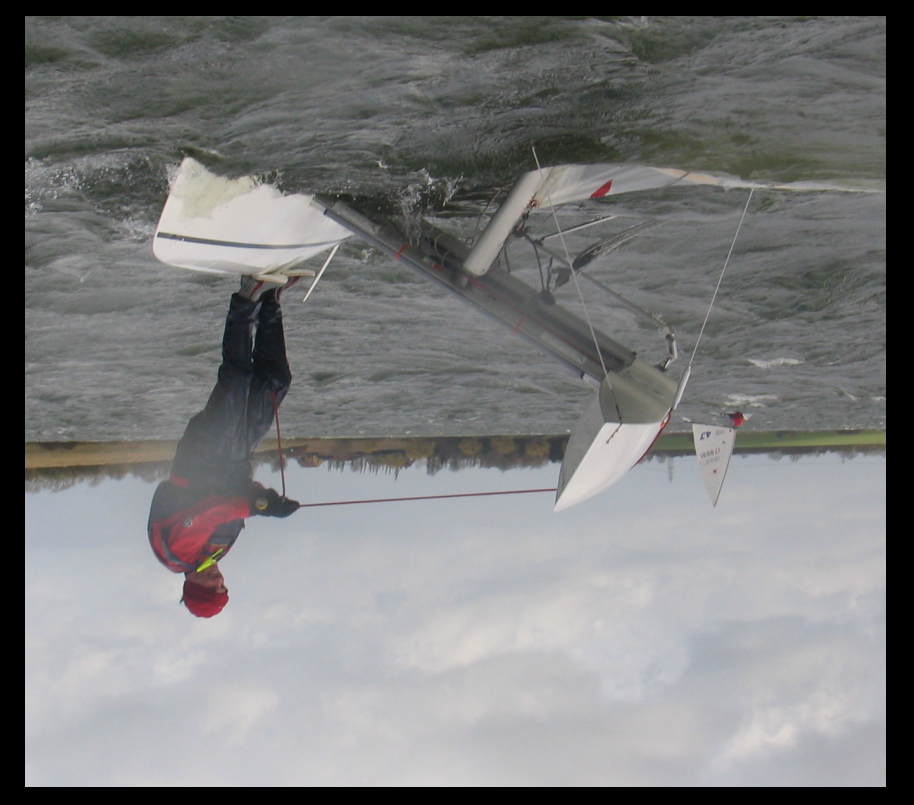

# Upending Inversion of Control

#### Theodore Norvell Dept. ECE, Memorial University of Newfoundland CSER 2021

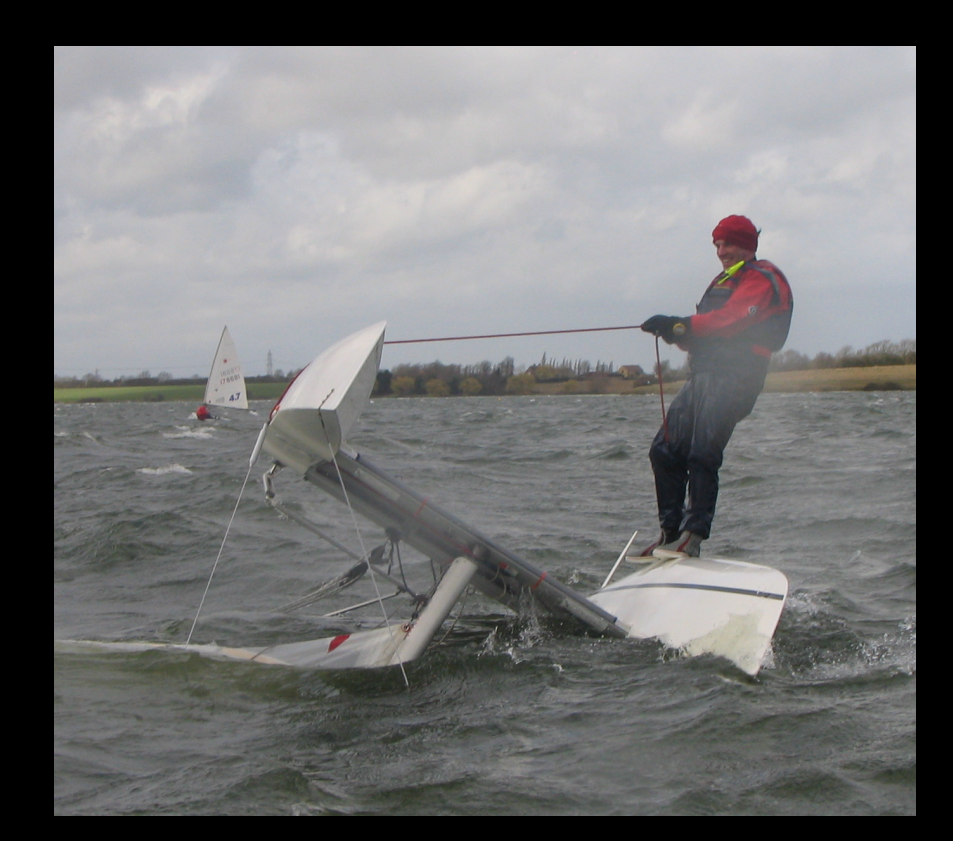

# Upending Inversion of Control

#### Do you practice structured programming?

- Of course you do.
- We were taught to use structured control constructs such as
	- loops
	- ifs
	- sequential composition (one damn thing after another)
- Goto statements are bad
- Subroutines are good
- $\cdot$  Global state is bad.

# But,

#### do you practice structured programming when you are handling events?

# **Events**

- An event is anything a program may need to wait for
	- $\cdot$  In a GUI:
		- user actions such as keypresses, mouse actions, button clicks, etc.
	- In distributed or system:
		- incoming requests and responses from clients, servers, and peers.
	- In a concurrent program
		- changes of state
		- messages on internal channels

#### Example: A use case

A Use case tells a story.

Use case: Greet the user forever

0 The following sequence is repeated forever

 0.0 System: Prompts for name 0.1 User: Types in a name and presses "enter" 0.2 System: Greets the user by name

### Example: A "console" program

**proc** main() **loop** print "What is your name?" **var** name := readLine print "Hello " name "."

The code tells a story. The structure of the story is reflected in the structure of the code.

#### Narrative structure

The structure of the console program follows the narrative of the use case

Use case: Greet the user forever

 0 The following sequence is repeated forever

> 0.0 System: Prompts for name 0.1 User: Types in a name and presses "enter" 0.2 System: Greets the user by name

```
proc main()
   loop
      print "What is your 
                        name?"
      var name := readLine
     print "Hello " name "."
```
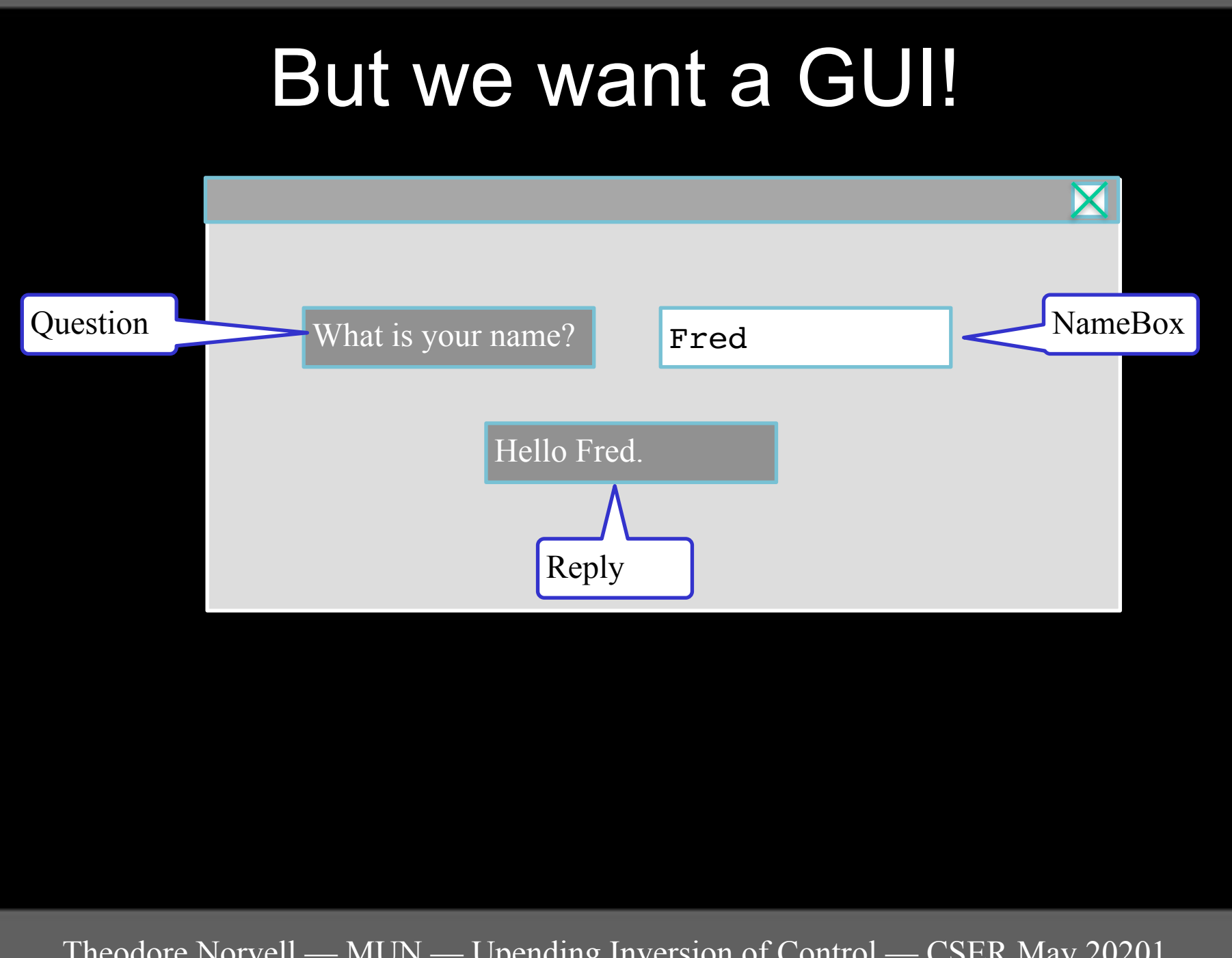

# The GUI program

```
var nameBox := new TextField()
var question := new Label( "What is your name" )
var reply := new Label()
```

```
proc main()
   nameBox.on( enter, nameBoxHandler ) 
   show question
   show nameBox
   show reply
```

```
proc nameBoxHandler()
  var name := nameBox.contents()
  reply.text := "Hello " name "."
```
Where did the control structure go?

Event handler. means inversion of control.

#### Unstructured

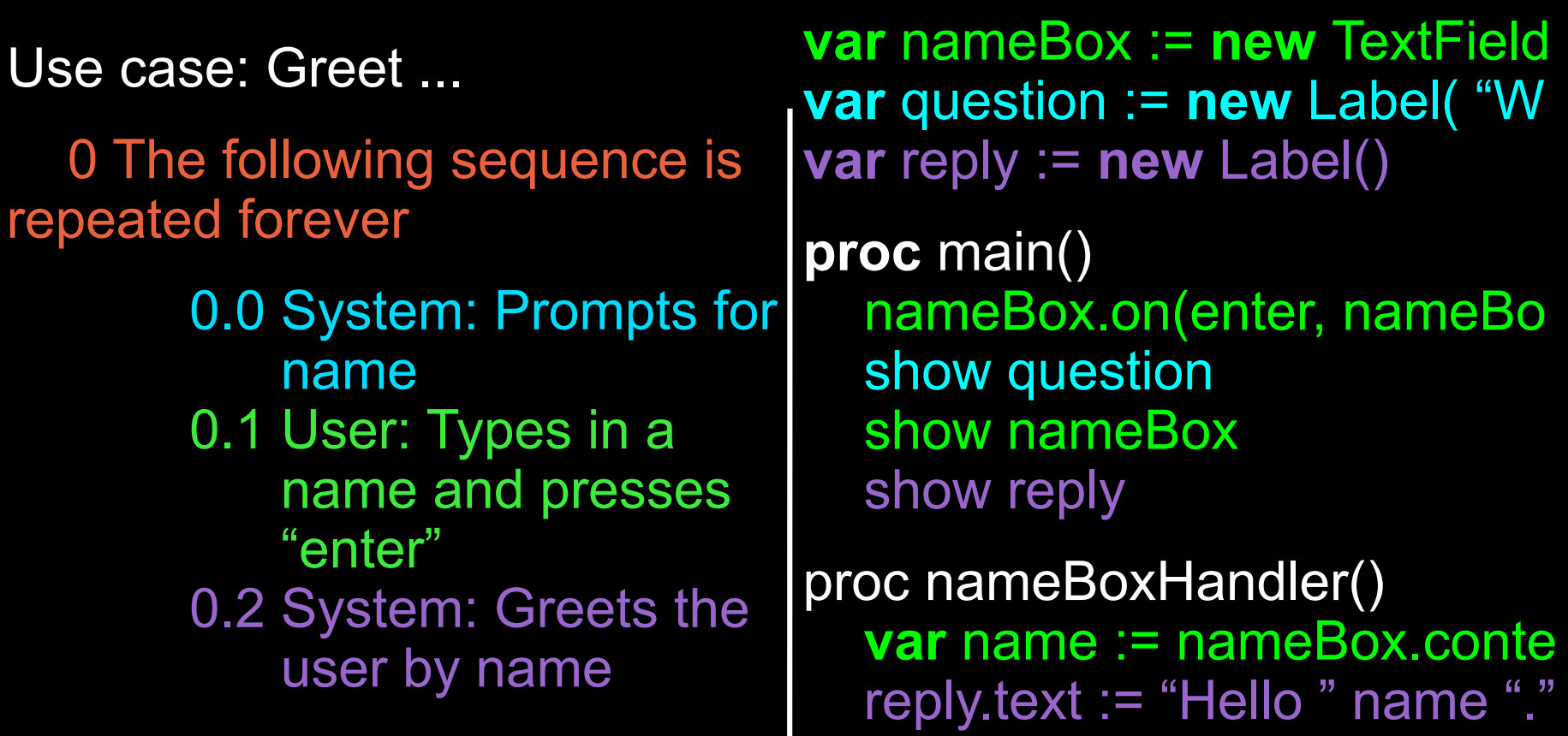

Theodore Norvell — MUN — Upending Inversion of Control — CSER May 20201 http://sourcephile.blogspot.com/2015/05/

## Changing requirements

Use case: Greet the user forever

 0 The following sequence is repeated forever

> 0.0 System: Prompts for name 0.1 User: Types in a name and presses "enter" 0.2 System: Greets the user by name

```
proc main()
   loop
      print "What is your 
                        name?"
      var name := readLine
      print "Hello " name "."
```
### Changing requirements

Use case: Greet the user forever

 0 The following sequence is repeated forever

> 0.0 System: Prompts for name 0.1 User: Types in a name and presses "enter" 0.2 System: Greets the user by name

0.3 Wait 1 second

```
proc main()
   loop
      print "What is your 
                       name?"
      var name := readLine
     print "Hello " name "."
      pause 1000 ms
```
13

# Changing requirements

```
var nameBox := new TextField()
var question := new Label( "What is your name" )
var reply := new Label()
var timer := new Timer(1000 ms)
```

```
proc main()
   nameBox.on(enter, nameBoxHander)
   timer.on( done, timeHander )
   show question ; show nameBox ; show reply
```

```
proc nameBoxHandler()
  var name := nameBox.contents
   reply.text := "Hello " name "."
   hide question ; hide nameBox ; start timer
```

```
proc timeHandler()
   stop timer ; show question ; clear nameBox ; show nameBox
```
### State machines

- Inversion of control programs are state machines
- Unstructured programming all over again
	- − But worse
- Where are the states?
	- − Our program has two states
	- − Where are they in the code?

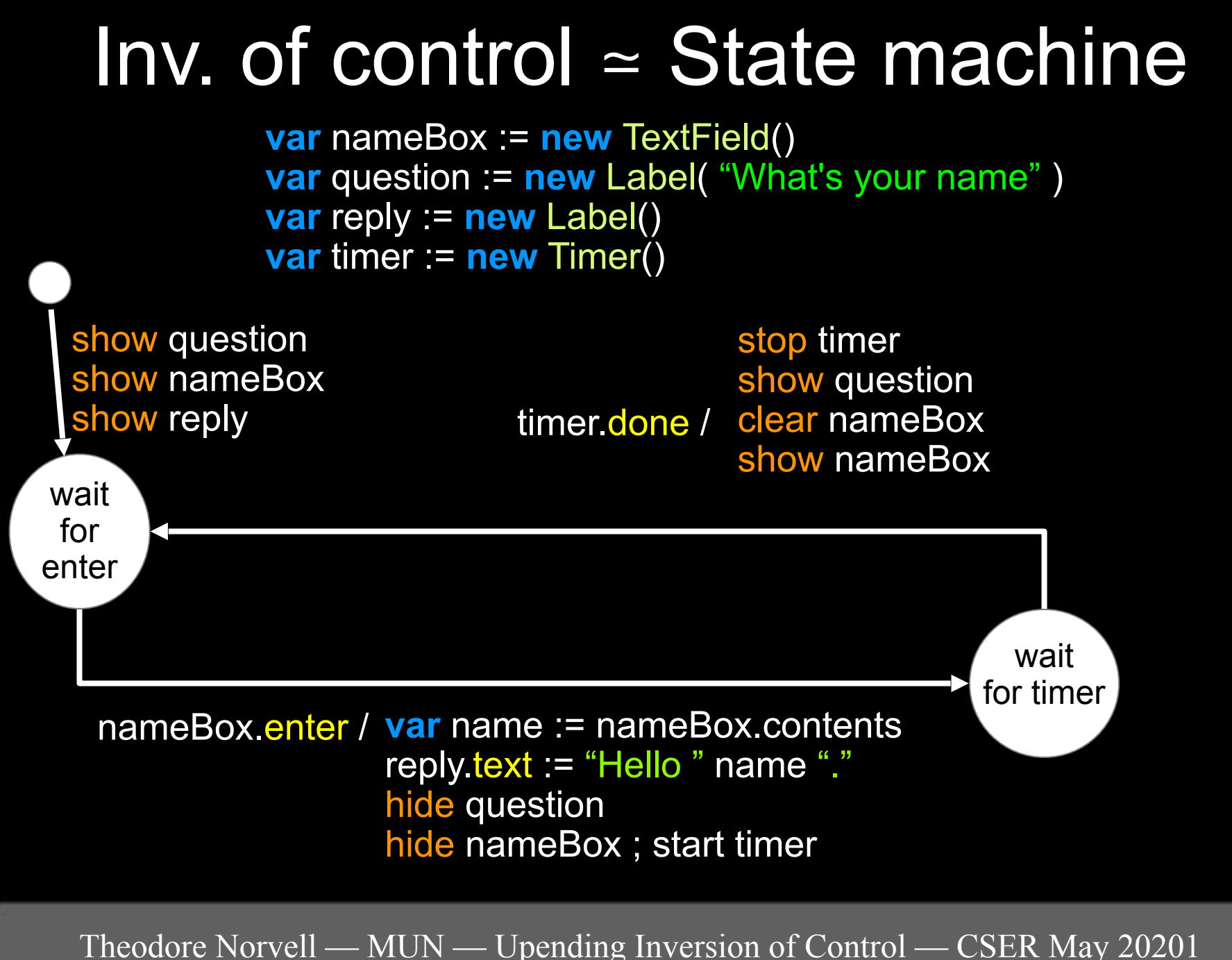

#### 16

http://sourcephile.blogspot.com/2015/05/

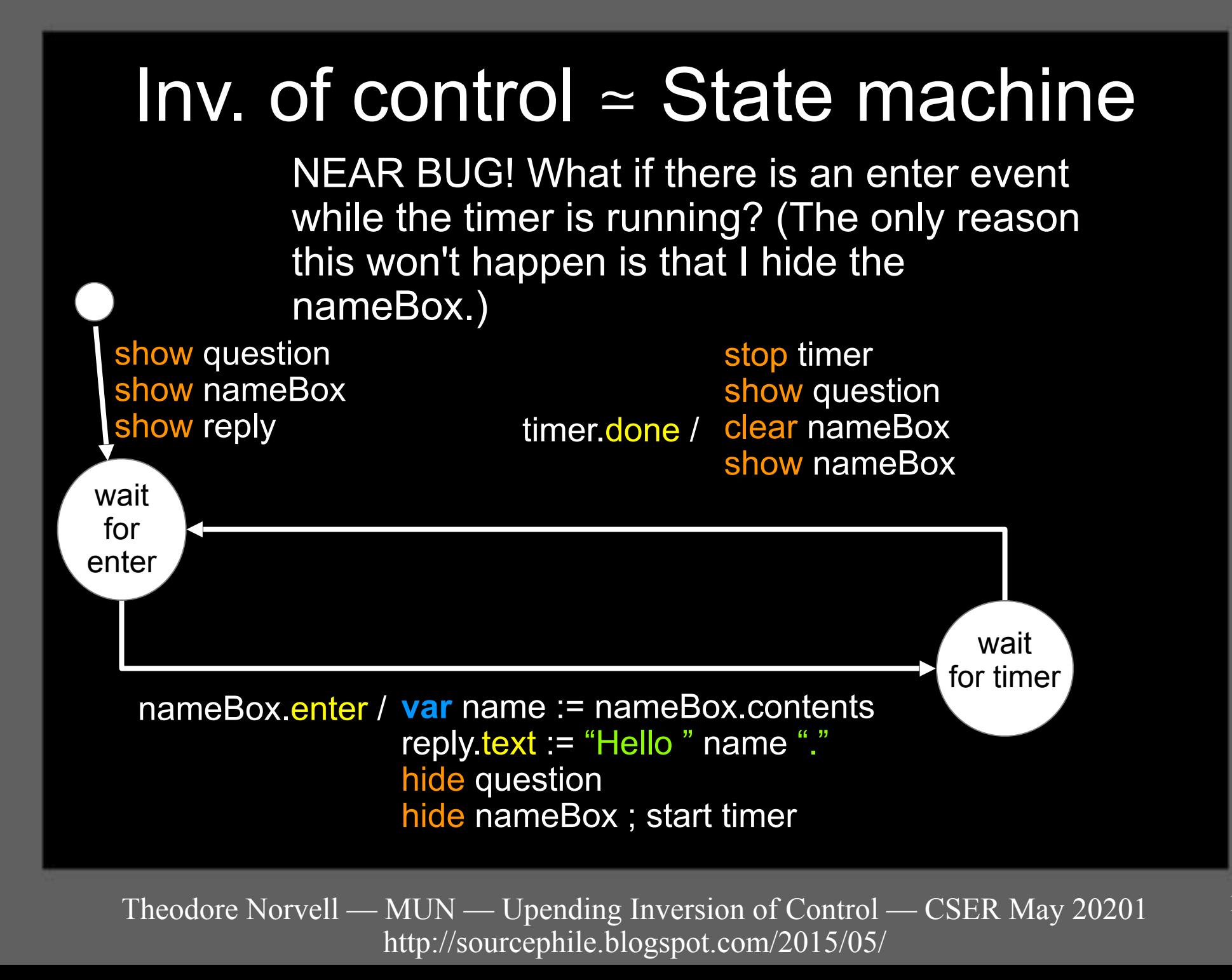

# What I would like

```
var nameBox := new TextField()
var question := new Label( "What's your name" )
var reply := new Label()
```
**proc** main()

**show** reply

**loop**

 **clear** nameBox  **show** nameBox **show** question

 getAndDisplayAnswer **hide** question **hide** nameBox

**pause** 1000 ms

**proc getAndDisplayAnswer wait for** enter **on** nameBox var name := nameBox.contents reply  $text$  := "Hello " name "."

## What I would like

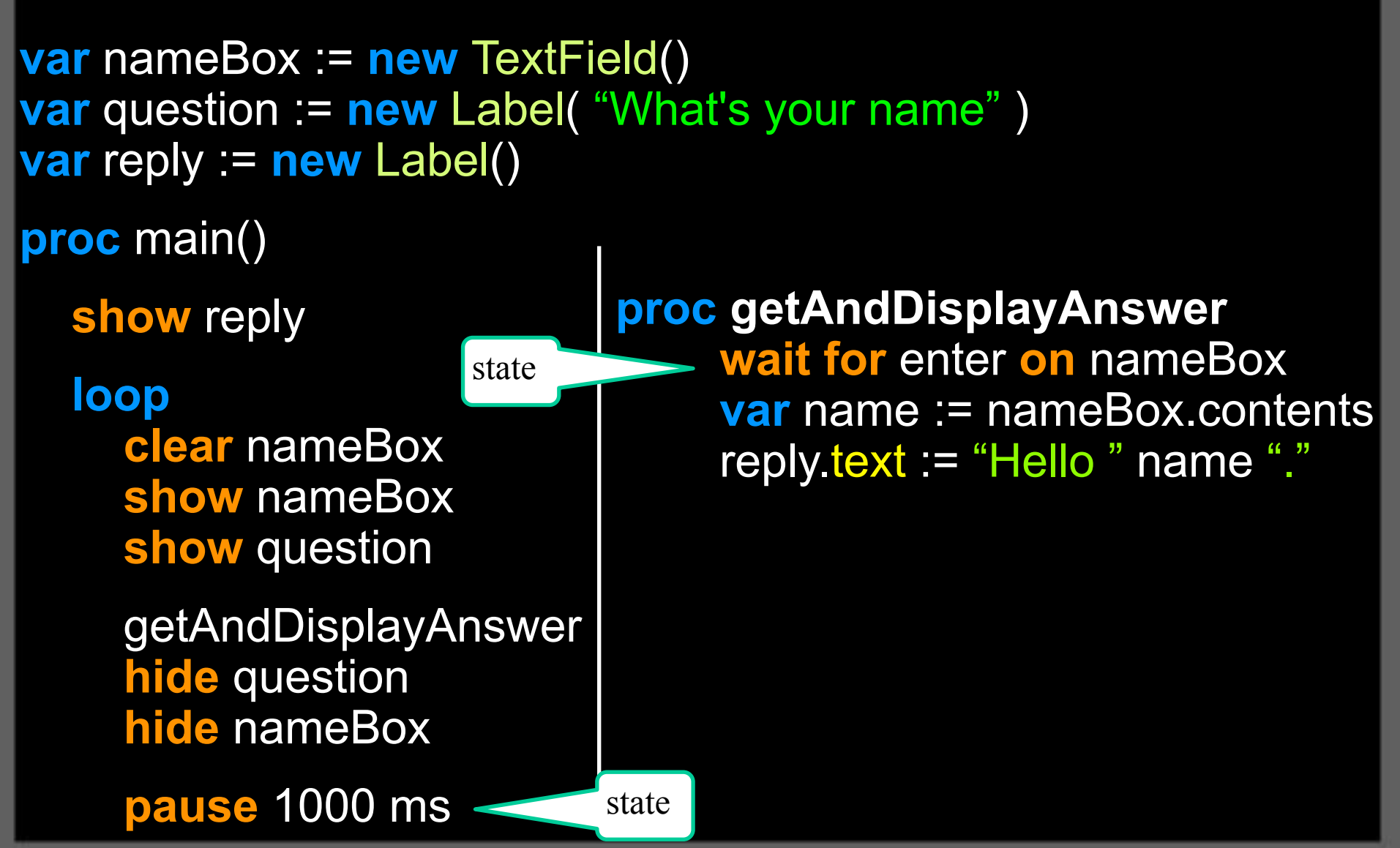

#### The Problem

#### How can we write event-driven code in a structured fashion?

# The idea

Make a library based on process algebra

- Process algebras
	- $\cdot$  extend context-free grammars with
		- interactivity
		- concurrency
		- communication
		- $\cdot$  internal and external choice
	- Examples: CSP, CCP, π-calculus, ACP

# Take Back Control\*

Take Back Control (TBC)

- $\cdot$  A library for
	- − Asynchronous I/O
	- − Cooperative multithreading
	- − Event-driven programming in general
- Written in the Haxe language
	- Haxe transpiles to JavaScript, Python, and other languages
- Abstracts away from inversion of control

I had this name *before* the Brexit "Leave" campaign.

## Example

This is code written in Haxe using TBC.

```
static function mainLoop() : Process<Triv> { return<br>loop ( clearText( nameBox ) ><br>show( nameBox ) >
                  show(question) >
                   getAndDisplayAnswer() >
                  hide( question ) >
                  hide( nameBox ) >
                  pause( 1000 ) ) ; }
static function getAndDisplayAnswer()<br>: Process<Triv> { return
         : await( enter( nameBox ) && getValue( nameBox ) > \ge hello ; \}static function main() {<br>... create the GUI ... max[0, \frac{1}{2}]
```
#### Processes

A generic type

Process<A> 

Each object of type Process<A>

- is immutable
- represents a *specification of* behaviour
- has a result type A

#### Processes

#### When p is a Process<A>

- p.run() starts running the process & returns immediately
- p.go( f, g) similar with continuations
	- f(a) if the run succeeds and
	- g(e) if it fails

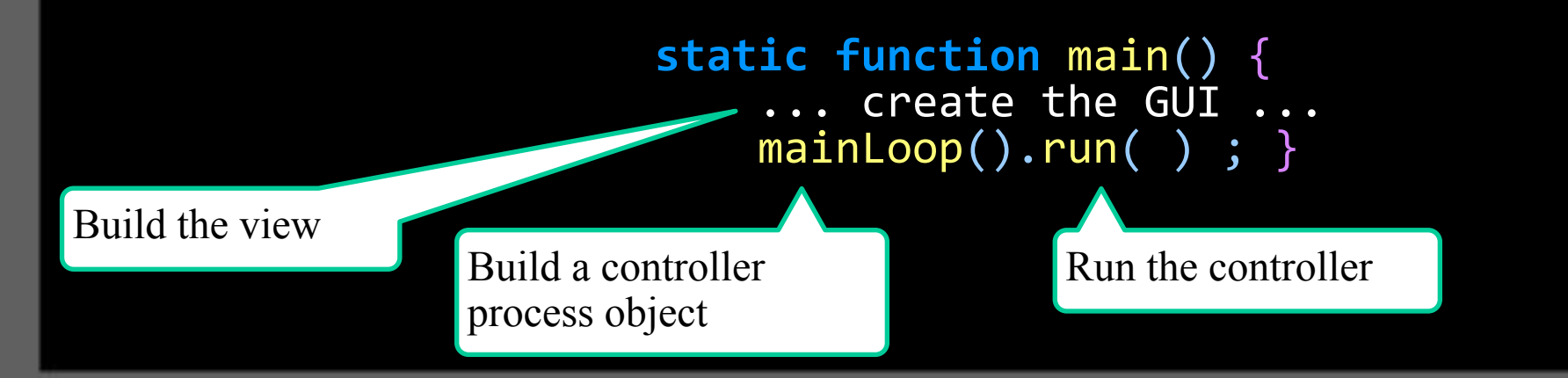

Theodore Norvell — MUN — Upending Inversion of Control — CSER May 20201 http://sourcephile.blogspot.com/2015/05/

# Making Process Objects

#### Some ways to make process objects

- pause( t)
	- when run, it waits t milliseconds
	- the result is null
- exec( f ) is a Process<A>
	- when run, it calls closure  $f : () \rightarrow A$
	- the result is the value of  $f()$

# Making Process Objects

#### Some ways to make process objects

- pause( t )
	- when run, it waits t milliseconds
	- the result is null
- exec( f ) is a Process<A>
	- when run, it calls closure  $f : () \rightarrow A$
	- the result is the value of  $f()$

# Using exec

static function clearText( el : InputElement )

 : Process<Triv> {

**return** exec( () -> {el.value =  $""$ ;  $null;$ } ); }

# Using exec

static function clearText( el : InputElement )

 : Process<Triv> {

**return** exec( () -> {el.value = ""; null;} | ) ; }

()  $\rightarrow$  {el.value = ""; null;} is a Haxe lambda expression

Theodore Norvell — MUN — Upending Inversion of Control — CSER May 20201 http://sourcephile.blogspot.com/2015/05/

# Using exec

static function clearText( el : InputElement )

 : Process<Triv> {

**return** exec( () -> {el.value =  $""$ ;  $null;$ } ); }

()  $\rightarrow$  {el.value = ""; null;} is a Haxe lambda expression

show, hide, getText and putText are similar

Some ways to combine process objects

- $\bullet$  p  $>$  q
	- run p and then run q.
- $p \geq f$ 
	- run p to get a result a
	- then run the result of  $f(a)$
- loop( p ) run p over and over forever

Some ways to combine process objects

- $\bullet$  p  $>$  q
	- run p and then run q.
- $\bullet$  p  $\rangle = f$ 
	- run p to get a result a
	- then run the result of  $f(a)$
- loop( p ) run p over and over forever

Some ways to combine process objects

- $\bullet$  p  $>$  q
	- run p and then run q.
- $p \geq f$ 
	- run p to get a result a
	- $\bullet$  then run the result of  $f(a)$
- loop( p) run p over and over forever

Some ways to combine process objects

- $\bullet$  p  $>$  q
	- run p and then run q.
- $p \rightarrow$  f
	- run p to get a result a
	- then run the result of  $f(a)$
- loop(  $p$  ) run p over and over forever

Monad inspired by parsing combinators

Theodore Norvell — MUN — Upending Inversion of Control — CSER May 20201 http://sourcephile.blogspot.com/2015/05/

#### Our example

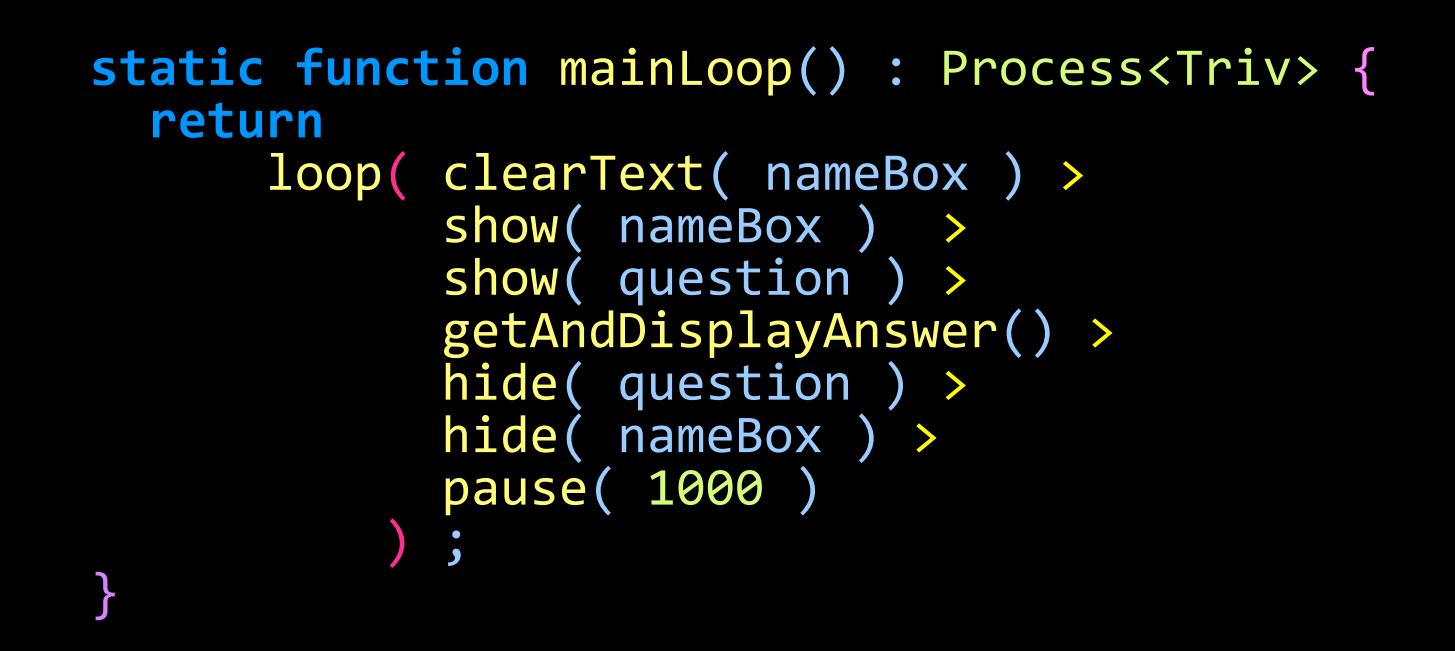

static function getAndDisplayAnswer() : Process<Triv> { return<br>await( enter( nameBox ) && getValue( nameBox ) ) >= hello ; }

static function hello( name : String ) : Process<Triv> { return putText( reply, "Hello "+name ) ;  $\}$ 

- enter( nameBox )
	- makes a Guard<js.html.Event> object representing events
- getValue( nameBox )
	- makes a Process<String>
- enter( nameBox ) && getValue( nameBox )
	- $\cdot$  makes a GuardedProcess<String> object
- $\cdot$  await(  $\dots$  )
	- $\cdot$  makes a Process from the GuardedProcess.
- $\cdot$  await(  $\dots$  )  $\gt$ = hello
	- $\cdot$  makes a Process that, when run, will update the reply label.

static function getAndDisplayAnswer() : Process<Triv> { return await( enter( nameBox ) && getValue( nameBox ) ) >= hello ; }

static function hello( name : String ) : Process<Triv> { return putText( reply, "Hello "+name ) ;  $\}$ 

- enter( nameBox )
	- makes a Guard<js.html.Event> object representing events
- getValue( nameBox )
	- makes a Process<String>
- enter( nameBox ) && getValue( nameBox )
	- $\cdot$  makes a GuardedProcess<String> object
- await $($  ...  $)$ 
	- $\cdot$  makes a Process from the GuardedProcess.
- $\cdot$  await(  $\dots$  )  $>$  hello
	- $\cdot$  makes a Process that, when run, will update the reply label.

Theodore Norvell — MUN — Upending Inversion of Control — CSER May 20201 http://sourcephile.blogspot.com/2015/05/

static function getAndDisplayAnswer() : Process<Triv> { return await( enter( nameBox ) && getValue( nameBox ) ) >= hello ; }

```
static function hello( name : String ) : Process<Triv> { return
       putText( reply, "Hello "+name ) ; \}
```
- enter( nameBox )
	- $\cdot$  makes a Guard<js.html. Event> object representing events
- getValue( nameBox )
	- makes a Process<String>
- enter( nameBox ) && getValue( nameBox )
	- $\cdot$  makes a GuardedProcess<String> object
- await $($  ...  $)$ 
	- $\cdot$  makes a Process from the GuardedProcess.
- $\cdot$  await(  $\dots$  )  $>$  hello
	- $\cdot$  makes a Process that, when run, will update the reply label.

Theodore Norvell — MUN — Upending Inversion of Control — CSER May 20201 http://sourcephile.blogspot.com/2015/05/

static function getAndDisplayAnswer() : Process<Triv> { return<br>await( enter( nameBox ) && getValue( nameBox ) ) >= hello ; }

static function hello( name : String ) : Process<Triv> { return putText( reply, "Hello "+name ) ;  $\}$ 

- enter( nameBox )
	- makes a Guard<js.html.Event> object representing events
- getValue( nameBox )
	- makes a Process<String>
- enter( nameBox ) && getValue( nameBox )
	- $\cdot$  makes a GuardedProcess<String> object
- await $($  ...  $)$ 
	- $\cdot$  makes a Process from the GuardedProcess.
- $\cdot$  await(  $\dots$  )  $>$  hello
	- $\cdot$  makes a Process that, when run, will update the reply label.

static function getAndDisplayAnswer() : Process<Triv> { return<br>await( enter( nameBox ) && getValue( nameBox ) ) >= hello ; }

static function hello( name : String ) : Process<Triv> { return putText( reply, "Hello "+name ) ;  $\}$ 

- enter( nameBox )
	- $\cdot$  makes a Guard<js.html. Event> object representing events
- getValue( nameBox )
	- makes a Process<String>
- enter( nameBox ) && getValue( nameBox )
	- $\cdot$  makes a GuardedProcess<String> object
- $\cdot$  await(  $\dots$  )
	- $\cdot$  makes a Process from the GuardedProcess.
- await $( \ldots )$  >= hello
	- $\cdot$  makes a Process that, when run, will update the reply label.

Theodore Norvell — MUN — Upending Inversion of Control — CSER May 20201 http://sourcephile.blogspot.com/2015/05/

static function getAndDisplayAnswer() : Process<Triv> { return<br>await( enter( nameBox ) && getValue( nameBox ) ) >= hello ; }

static function hello( name : String ) : Process<Triv> { return putText( reply, "Hello "+name ) ;  $\}$ 

- enter( nameBox )
	- $\cdot$  makes a Guard<js.html. Event> object representing events
- getValue( nameBox )
	- makes a Process<String>
- enter( nameBox ) && getValue( nameBox )
	- $\cdot$  makes a GuardedProcess<String> object
- $\cdot$  await(  $\dots$  )
	- $\cdot$  makes a Process from the GuardedProcess.
- $\cdot$  await(  $\dots$  ) >= hello
	- $\cdot$  makes a Process that, when run, will update the reply label.

# Event-driven choice

- Given two guarded processes gp0 and gp1, gp0 || gp1 is also a guarded process
- The first event to happen wins.
- Combining use cases

loop ( await ( SaveUseCase

- **||** loadUseCase
- || addItemUseCase<br>|| deleteItemUseC
	- deleteItemUseCase )

# Things I don't have time to show

- **Filtering events**
- Or-ing events
- Parallel composition  $par(p, q)$  is a Process object.
	- The two processes are run on the same thread!
- **Exception handling**
- Loops with exits
- Communication channels being developed

# Similar things

- promises
	- provide some structure  $\boldsymbol{\checkmark}$
	- not immutable (Promise is not a monad!)  $\times$
	- $\cdot$  handle choice poorly  $\boldsymbol{\mathsf{x}}$
- async / await
	- $\cdot$  do not handle choice  $\times$
	- part of the language  $x \checkmark$
- clojure.core.async
	- $\cdot$  similar
	- $\cdot$  relies on macros  $\boldsymbol{x}$
- actors
	- executions as objects  $x \checkmark$
	- $\cdot$  only parallel composition  $\boldsymbol{x}$
- process algebras
	- $\cdot$  same idea  $\checkmark$
	- implementations? **<sup> </sup>**

# **Conclusion**

- TBC an extensible, embedded, domain-specific library supporting
	- − Composition: sequential, parallel, choice, looping
	- − Abstraction via subroutines and parameters
	- − Recursion
- We can write code that
	- $\cdot$  is structured and subroutineable
	- corresponds to use cases
	- is easy to understand, modify, and maintain.

# Thank you

Read more at

http://sourcephile.blogspot.com/2015/05/

# Extending the framework

- You can easily extend the framework by creating your own classes that implement the Process interface.
- You just extend class ProcessA<A> while overriding method public function  $go(k : A \rightarrow Void) { ... }$

# Implementing the Process Monad

- Each process  $p : Process < A>$  has a method p.go( k : A -> void )
- $\cdot$  The go method initiates the process.
- Its argument specifies what is to be done with the result. k is for *k*ontinuation.
- $unit(a).go( k )$  means  $k(a)$
- $(p \geq f)$ .go(k) means  $p.qo( b \rightarrow f(b).qo( k ) )$

### Implementing the Process Monad

 $\overline{P}$  exec(f).go( $\overline{k}$ ) means  $\overline{k}$ ( $\overline{f}$ () )

```
pause( t ).go( k ) means<br>
var timer = new Timer( t ) ;
          timer.run = () \rightarrow k( null') ;
          timer.start();
 E.g. pause(1000).bind(x\rightarrowprint(42) ).go(k)
     \equiv (approx.)<br>
var timer = new Timer(1000) ;
         timer.run = () -> (x -)exec(()->
                                      {trace(42);null} )
                               )(null).go(k) ;
         timer.start() ;
     				≡ var timer = new Timer(1000) ;
         timer.run = () -> k({\{trace(42);nu11}\});
         timer.start() ;
```
#### Loops

Define

```
public static function loop<A>( p : Process<A> )
                                                                   																																									:	Process<Triv>	{
            return p \geq (a \rightarrow loop(p)) ; }
```
• [N.B. It looks like an infinite recursion, but it is not! Bind does not call  $a \rightarrow loop(p)$ . It just stores the function in the Process object that gets returned. The following definition would not work

```
public static function loop<A>( p : Process<A> )
                                                             																																									:	Process<Triv>	{
           return p > loop(p) ; }
This is an infinite recursion.]
```
# Extending the framework

- $\cdot$  You can create your own class of guards just by extending class GuardA<E> while overriding this method
- **public function** enable( k : E -> Void ) : Disabler { …
- The k represents the thing to do when the event happens.
- The result is simply an object that can disable the guard.

#### Event values

- The && operator throws away the underlying event data.
- We can also pipe information from the event to a process.
- If e is an Guard<E> and  $f$  is a function in  $E \rightarrow$  Process<A>, then

```
e \rightarrow fis a GuardedProcess<A>. For example
   await( e \rightarrow) unit )is a Process<E>.
```
# Event filtering

- If e is a Guard<E> and g is a function in  $E \rightarrow$  Bool, then e &  $g$  is a Guard <E>
- $\cdot$  e & g ignores events where g gives false. For example the enter( nameBox ) guard is constructed as follows

```
static function enter( el : Element ) : Guard<Event> {
```
}

```
function isEnterKey( ev : Event ) : Bool {<br>
var kev = cast(ev, KeyboardEvent) ;<br>
return kev.code == "Enter" ; }
```

```
return keypress( nameBox ) & isEnterKey ;
```
# Implementing await

- **Consider** 
	- await( g && p || h && q ).go( k )
- Enables, guard q, passing in a continuation that
	- − Disables both g and h and then
	- − calls p.go( k )
- Also enables guard h, passing in a continuation that
	- − Disables both g and h and then
	- − calls q.go( k )

# Exception Handling

- $\cdot$  What if there is an exception?
- We can set up an exception handler attempt( p, f ) or attempt(p, f, q) where f is a function from exceptions to processes and q is a process to be done regardless.
- E.g. openFile >= (h:Handle) -> attempt( doStuffWithIt( h ), (ex:Dynamic) -> cope(ex), closeFile( h ) )
- Implementation: I lied earlier. The go method actually takes two continuations: One for normal termination and one for exceptional termination.